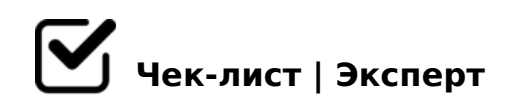

# **Чек-лист по оформлению профиля Instagram**

Упакованный профиль - залог успеха.

# Никнейм

*Проверяем на легкость прочтения, запоминание. Ник должен быть коротким, желательно написан в одно слово, без использования точек и нижних подчёркиваний. Лайфхак: попросите по телефону 5 знакомых (не подписчики), написать вам в месенджере то самое слово. Не создавайте несколько страниц. Потеряете качество работы в обоих аккаунтах.*

# Аватар (фото профиля)

*Фотографию для профиля выбираем крупным планом. Разумнее всего использовать вашу личную яркую фотографию или логотип бизнеса. Важно, чтобы аватарка отражала вас, как личность. Частая смена не рекомендуется, ведь по аватарке вас запоминают.*

# Тип аккаунта

*Рекомендуется переход на бизнес-аккаунт «Настройки» – «Аккаунт» — «Перевести страницу в бизнес-профиль» Становится доступна статистика. Вы можете узнать кто ваши подписики, из каких городов и в какое время активны в вашем профиле.* 

# Жирная строка

*Жирная строка под вашей аватаркой не для имени! Это строка, подобная гугл – поиску. Должна содержать ключевые слова, по которым вас ищут клиенты. В ней нужно указать ваш профиль деятельности, город (если продажи офлайн). Например: Психолог Волгоград. Не забывайте разделять пробелами слова. Обратите внимание, что данную строку можно редактировать только раз в 14 дней, поэтому продумайте заранее, что в этом поле указать.*

#### ) Категория

*Категория подразумевает ваш вид деятельности. В шапке профиля отображается под* 

*жирной строкой (еле заметная). Выберите подходящую из предложенного списка.* 

#### Шапка профиля

Максимально ёмко указать: Кто вы? Чем вы отличаетесь от конкурентов? Почему нужно *обратиться именно к вам? Каждая строка, как отдельное предложение. Возможно разумное использование смайликов. Заканчиваем призывом (напиши/позвони/свяжись). И отсылкой на сайт. Возможно сделать бесплатную онлайн-визитку на сайте taplink.* 

# Контакты

*Данная графа поможет потенциальному клиенту с вами связаться. Заполните поля: адрес (если есть привязка к месту, например офис или салон в определенном городе), телефон, электронная почта. Проверяем наличие кнопок связи «Написать», «Позвонить»* 

#### Безопасность

*Следите за тем, чтобы адрес эл.почты для связи клиентами НЕ совпадал с вашей основной и надежной почтой. Встречаются частые случаи взлома страницы – берегите главную почту (на которой хранятся доступы к другим сайтам).*

#### Собственный стикер-аватар

*"Редактировать профиль" - в самом низу - "Создать аватар" или "Редактировать аватар" Выбирайте анимационное изображение вас, его можно использовать как стикер в сторис для отражения эмоций.*

# **Вечные сторис/ хайлайтсы / актуальное**

Сохраняйте по категориям. Для этого, заходим в меню профиля – «Архив» - выбираем истории – создаём раздел и добавляем обложку раздела. Старайтесь не дублировать на картинке текст, он будет отражён, как при создании новой папки.

*Рекомендуемые разделы: • Отзывы • О себе • Цены/спецпредложения • Процесс работы/ «до-после» • Хобби*

 $\bigcup$  5: > < 5 = 4 C 5 < K 5 @ 0 7 4 5 ; K : " B 7 K 2 K " A 5 1 5 " & 5 = K / A ? 5 @>F5AA @01>BK/ «>->A;5» " %>118

### 09DE0:8

- $\Box$  !>740209B5 ;8G=K9 1@5=4. 0AA:07K209B5 > A515 8 C2 >:07K209B5 M:A?5@B=>ABL.
- $\Box$  >40@8B5 A2>5<C ?>B5=F80;L=><C :;85=BC ?>;L7C ('5:  $0;55 < >6 = > ? > ?$  @ > A 8 B L > 1 @ 0 B = C N A 2 O 7 L 8  $? > 7 = 0$  :  $> < 8$

@>1C9B5 8 C 20A >1O70B5;L=> ?>;CG8BAO!

 $!$  >740 = > A ? > < > ILN > = ;09 = A5 @ 28A0 '5: - ;8 AtB p|s://Ac?h Se@ HB ists.expert

[:0: MB> C1@](https://checklists.expert/page/help#white-label)0BL?